# Asignación de recursos en Redes Elásticas con Multiplexación por División Espacial para incrementar el ancho de banda en una red MPLS

Patricia Morales Calvo Rol: 392018201-0 *Universidad Técnica Federico Santa María* Valparaíso, Chile patricia.morales@sansano.usm.cl

*Abstract*— El crecimiento exponencial de la demanda de ancho de banda en las redes ópticas es un problema actual que necesita ser resuelto. Los principales desafíos están asociados a la asignación de rutas estáticas y de espectro con grilla fija. Han venido surgiendo varias soluciones asociadas a la multiplicación de los recursos y a cómo administrarlos de una manera eficiente. Una solución prometedora es emplear una combinación de ambos, empleando Multiplexación por División Espacial (Spatial Division *Multiplexing*, SDM) y Redes ópticas con un espectro flexible. Asociado a esto, el objetivo del proyecto es aplicar algoritmos de enrutamiento y asignación de espectro en Redes Elásticas con tecnología SDM de forma eficiente, permitiendo así incrementar el ancho de banda en una red MPLS.

*Index Terms*— Red MPLS, Redes Ópticas Flexibles, Multiplexación por División Espacial.

# I. INTRODUCCIÓN

El tráfico global de Internet crece rápidamente debido a la creciente popularidad de varios servicios y la infraestructura que lo soporta son las redes de transporte MPLS (*Multiprotocol Label Switching*), que operan entre la capa de enlace y la capa de red en el modelo OSI.

MPLS es un mecanismo que permite unificar el transporte de datos para las redes basadas en circuitos y las basadas en paquetes; además puede ser empleado para transportar distintos tipos de tráfico. Por otra parte, MPLS proporciona una mayor fiabilidad y un mayor rendimiento, reduciendo los costes mediante una mayor eficiencia de la red. Todo lo anterior hace que se introduzca en las redes IP el concepto de Calidad de Servicio (*Quality of Service*, QoS). [1]

De acuerdo a la capa física del modelo OSI, la infraestructura general que comúnmente soporta las redes MPLS se basa en Redes Opticas que atraviesan el mundo [2]. ´ Se puede deducir que dando solución a algunos problemas que puedan existir en las mismas, se puede obtener una mejor operacion en una red MPLS. Por tanto, se hace necesario ´ conocer qué son las Redes Ópticas, cómo funcionan y los problemas actuales que presentan las mismas.

Las Redes Ópticas surgen debido a la necesidad de cubrir las continuas demandas de los usuarios con un ancho de

banda cada vez mayor y como es conocido, la fibra óptica es el medio físico que permite la combinación de una mayor capacidad en cuanto al ancho de banda y precio relativamente económico. Tienen su basamento en el uso de la Fibra Optica, su estructura está conformada básicamente por nodos, donde se produce la conversión del dominio electrónico al óptico, y por enlaces que unen a dichos nodos. [3]

No obstante y en correspondencia, se han hecho evidentes señales de advertencia que cuestionan cómo poder continuar evolucionando las Redes Opticas de forma tal que permitan ´ ofrecer oportunidades de crecimiento exponencial sobre una base económica viable.

De acuerdo a <https://www.telegeography.com/> la tasa de crecimiento de las demandas de ancho de banda anual es de un 40% aproximadamente, por lo que en poco tiempo se estima que se alcance el límite de la capacidad que ofrece la Fibra Óptica, lo que es conocido como *Capacity Crunch* [4]. Por tanto, es de vital importancia encontrar soluciones ya sea enfocados en la administración de los recursos de red, en la multiplicación de los mismo o una combinación de ambos.

El trabajo se encuentra dividido en varias secciones. La Sección II explica cómo operan las Redes Ópticas actuales y las distintas vías para la asignación de recursos. La Sección III muestra las posibles alternativas que existen para enfrentar el problema fundamental de las Redes Opticas (Capacity *Crunch*), teniendo dos vertientes fundamentales: Multiplicación de Recursos y Administración de Recursos eficientemente. Una vez dado el marco teórico y explicados los conceptos fundamentales, se tiene la Seccion IV que describe la red ´ que se va a implementar para probar las soluciones propuestas, conjuntamente en esta seccion se detalla el algoritmo de pasos ´ a seguir y las herramientas empleadas. La Seccion V cuenta ´ con los resultados obtenidos en la simulación y la Sección VI cuenta con breves conclusiones del trabajo de investigación.

Con el propósito de encontrar soluciones al problema del *Capacity Crunch*, se hace necesario conocer cómo opera las Redes Ópticas hoy en día, para ello, los administradores de estas redes, se encuentran ante las tareas de resolver [2]:

- 1) enrutamiento,
- 2) asignación de espectro,
- 3) dimensionamiento de la capacidad,
- 4) capacidad de la red de tolerancia a fallas.

El dimensionamiento de la capacidad esta relacionado con ´ calcular qué cantidad de demandas pueden ser atendida por cada red específica. La capacidad de tolerancia a fallas de una red puede estar presente o no, en dependencia de la red que se trate (una red pequeña que posea poco tráfico y por consiguiente posea poca congestion no necesita tener ´ capacidad de tolerancia a fallas, inlcuso pudiera verse como un sobredimensionamiento de la red).

Por otra parte, la asignación de recursos (rutas y espectro) en las redes actuales se realiza de forma estatica, esto significa ´ que antes de operar la red, ya las rutas para cada demanda y la longitud de onda que se emplearán están predefinidas. Esta asignación puede hacerse a través de distintos algoritmos que serán detallados en las siguientes subsecciones.

# *A. Asignacion de Rutas ´*

Las rutas no son más que la unión de varios enlaces con el fin de llegar de un nodo a otro, sin importar la distancia que exista entre los mismo; como saltos se conoce la cantidad de nodos intermedios que se tiene que atravesar para ir de un nodo fuente a un nodo destino.

La asignación de rutas en las Redes Ópticas son fijas, se asignan antes de poner la red en funcionamiento, lo cual se pueden hacer a través del Algoritmo de *Dijkstra* o por el Algoritmo de *Baroni97*.

• Algoritmo de *Dijkstra* [5]:

Es también conocido como algoritmo de caminos mínimos y determina siempre el camino de menor costo, entiéndase por costo una variable a elegir por el administrador de la red: distancia (más empleado), número de saltos, congestión, entre otros. La idea básica consiste en ir explorando todos los posibles caminos que parten desde el nodo fuente hacia el resto de los nodos del grafo de la red y guardando el de menor costo. Una vez que esto es logrado, el algoritmo se detiene, y consecuentemente se aplica para cada nodo fuente.

Una de sus principales ventajas es que permite resolver grafos complejos que contengan gran cantidad de nodos, encontrando siempre las rutas de menor costo entre parejas de nodos fuente-destino. [6]

• Algoritmo de *Baroni97* [2]: Este algoritmo está dado por un conjunto de 3 pasos: (1)

 $\overline{2}$ 

todos los usuarios calculan sus rutas más cortas medido en número de saltos, y aleatoriamente eligen su ruta entre las calculadas. Luego, (2) para cada par de nodo se sustituye su ruta elegida por otra de las más cortas calculadas previamente, si y sólo si, el número de canales del enlace más cargado de la ruta alternativa es menor al mas cargado de la ruta previamente asignada. Este ´ proceso se repite para todos los usuarios. Por ultimo, (3) ´ el paso 2 se repite todas las veces necesarias hasta que no existan más sustituciones disponibles.

## *B. Asignacion de Espectro ´*

En las Redes Ópticas actuales, la asignación de espectro es inflexible, es una grilla fija definida por la Unión de Telecomunicaciones Internacional (*Internacional Telecommunication Union*, ITU) de 50 GHz como muestra la Figura [1](#page-1-0) y se puede verificar en <https://itu.int/rec/R-REC-SM/es> y en [7].

El principal inconveniente que presenta esta asignacion fija ´ de espectro es que quedan recursos espectrales sin utilizar y sin embargo la red puede presentar congestion. Unido a esto, las ´ transmisiones mayores a la capacidad de la grilla fija tendrán que ser divididas en el emisor al enviarse y luego aplicarle un procesamiento en el receptor, lo que añade un poco de complejidad a los nodos de la red. [8]

<span id="page-1-0"></span>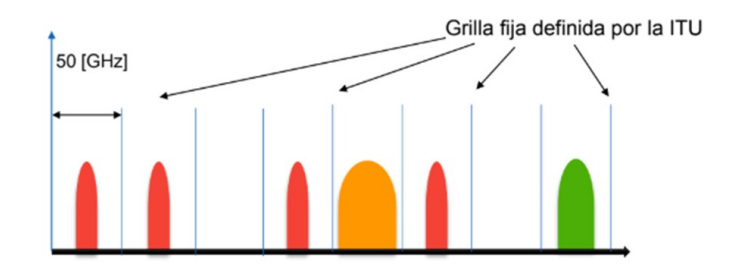

Fig. 1: Asignación de espectro fijo. [2]

Luego de haber dividido el espectro fijo, el orden de asignación de las distintas longitudes de onda para transmitir, a medida que se vayan atendiendo las demandas, se puede efectuar por varios métodos [2]:

- 1) *Random-Fit*: Se asigna las longitudes de onda de forma aleatoria.
- 2) *First-Fit*: Se ordenan las longitudes de onda secuencialmente, y la busqueda de disponibilidad se hace en ese ´ orden.
- 3) *Least-Used/SPREAD*: Se prioriza la asignación en las longitudes de onda menos usadas.
- 4) *Most-Used/PACK*: Se prioriza la asignación en las longitudes de onda más usadas.

Por otra parte, una vez que es elegida una ruta para una demanda determinada y asignada la longitud de onda, en cada enlace que contenga la ruta se deberá emplear la misma; esto es debido que los nodos ópticos actuales no permiten conversión de longitud de onda.

<span id="page-2-0"></span>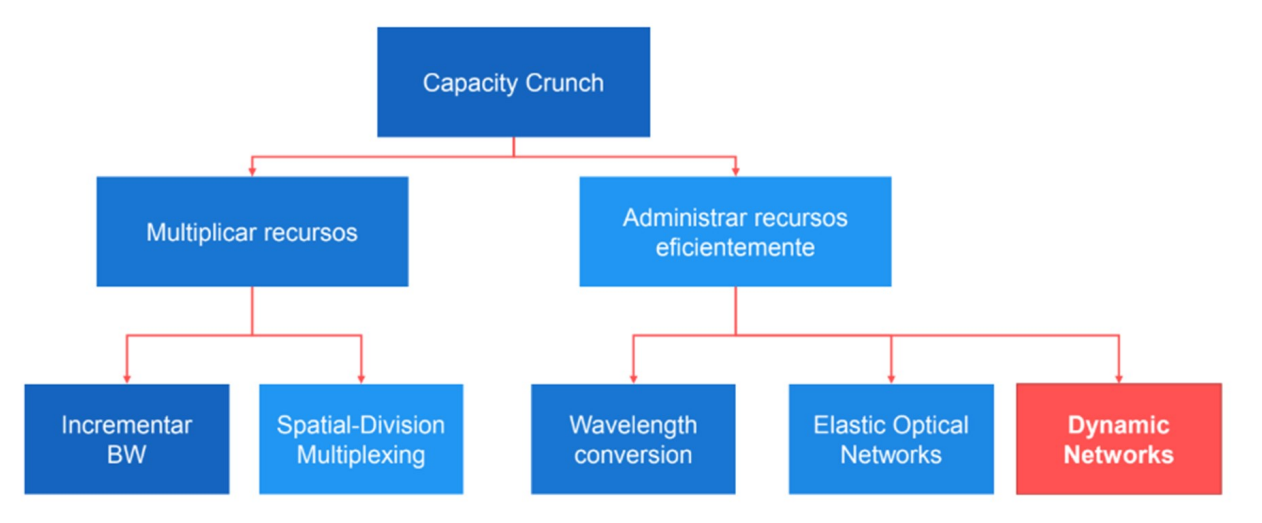

Fig. 2: Soluciones al *Capacity Crunch*.

## III. SOLUCIONES AL *CAPACITY CRUNCH*

En la Secciones I y II se ha descrito el funcionamiento de las Redes Opticas actuales y los principales problemas ´ que manifiestan hoy en día debido a la creciente demanda de ancho de banda y a la capacidad que puede brindar la Fibra Optica. ´

Como muestra la Figura [2,](#page-2-0) existen dos vertientes principales para darle solución al *Capacity Crunch*, las cuales se relacionan con la multiplicación de Recursos y el hecho de poder administrarlos eficientemente. [9]

# *A. Multiplicacion de Recursos ´*

Multiplicación de recursos se entiende como qué se puede hacer con la Fibra Óptica en sí. Incrementar el ancho de banda es una de las alternativas disponibles, es decir, instalar físicamente más fibras y proporcionar así mayor ancho de banda.

Una solución un poco más inteligente sería la Multiplexación por División Espacial (Spatial Division *Multiplexing, SDM*), que básicamente consiste en crear otra dimensión espacial (núcleos de fibra óptica) empleando fibras multinúcleo (Multicore Fiber, MCF) en lugar de las fibras que se emplean actualmente de un solo núcleo, lo cual teóricamente permitiría multiplicar la capacidad actual de la fibra óptica por la cantidad de núcleos que tenga la fibra MCF (límite superior teórico de la capacidad).

Se hace necesario acotar que existen algunas desventajas asociadas a la tecnología SDM, como por ejemplo la interferencia entre los canales espaciales (núcleos), lo cual trae como consecuencia que el límite superior teórico establecido del aumento de la capacidad se reduzca en dependencia del tipo de fibra MCF que se emplee. En la Figura [3](#page-2-1) se muestran algunas configuraciones de Fibras multinúcleo que se pueden utilizar en SDM. [10]

<span id="page-2-1"></span>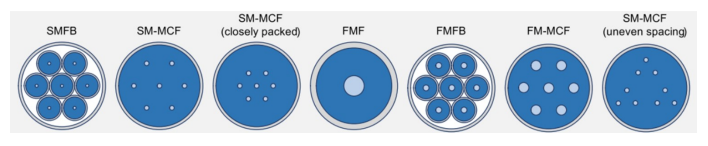

Fig. 3: Soluciones al Tipos de Fibra Multinúcleo. [8]

# *B. Administracion de Recursos ´*

Administración de recursos se entiende como optimizar el funcionamiento de la Red Optica. Varias alternativas se ´ han venido investigando a nivel de laboratorios como la conversión de onda, que permitiría evitar la fragmentación que sufre el espectro en ocasiones. [8]

Por otra parte, se pueden emplear Redes Dinámicas, cuya diferencia fundamental con las Redes Estaticas actuales es ´ que las rutas y espectro asignados para cada demanda, en lugar de definirse antes de comenzar a operar la red, se van asignando a medida que las demandas van llegando, lo cual permite elegir rutas que en ese momento se encuentren menos congestionadas.

Finalmente, la solución más prometedora se espera que sea emplear Redes Ópticas Elásticas, las mismas emplearían los mismos métodos de asignación de espectros mencionados en la Sección II.B, sin embargo, emplearía una grilla flexible como muestra la Figura [4.](#page-3-0) Para ello, el espectro de frecuencias se divide en varios slots de frecuencias denominados FSU (Frequency Slot Unit), quedando para la banda C un total de 320 FSUs con tamaño cada una de 12.5 GHz, las cuales pueden agruparse para completar el ancho de banda que requiere cada aplicacion. Las FSUs de cada demanda tienen ´ que ser consecutivas y se debe emplear el mismo núcleo en cada enlace debido a las continuidad y contiguidad de longitud de onda. [11]

Por tanto, se pretende con esta investigación asignar las rutas, los canales espaciales y el espectro en una red elástica

<span id="page-3-0"></span>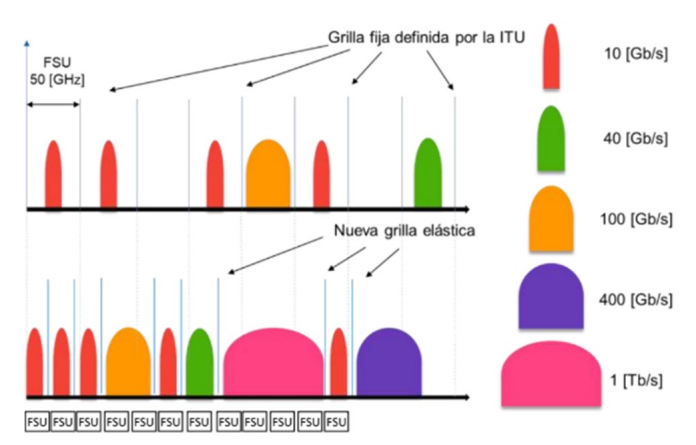

Fig. 4: Asignación de espectro flexible es Redes Ópticas Elásticas. [2]

empleando SDM, combinando así soluciones de multiplicación de recursos con una administración eficientes de los mismos. Para poder demostrar la eficiencia de la solución propuesta, se procederá a seleccionar una red a implementar y emplear la simulación para obtener los resultados.

# IV. DESCRIPCIÓN DE LA RED A IMPLEMENTAR

Dado el problema de capacidad que enfrentan las redes opticas en la actualidad se prevee que en un futuro sean ´ adoptadas tecnologías como SDM, que agrega un nuevo reto en la asignación de recursos, debido a que se necesita asignar rutas, asignar longitudes de ondas y además asignar canales espaciales, lo que se conoce como RSSA (*Routing, spatial mode, and spectrum allocation*). Ademas se ha demostrado ´ que la existencia de una división de espectro fijo (50 GHz entre portadoras) en las redes actuales hace un uso ineficiente de los recursos disponibles, por lo que se propone que la asignacion del espectro sea de manera flexible como se ´ comentó en la sección anterior, donde cada usuario ocupe el ancho espectral que necesita y con el menor espaciado posible entre usuarios.

El escenario implementado en el presente proyecto propone una red elástica con un tamaño de FSUs de 12.5 GHz como se mencionó en la sección IV, con tecnología SDM empleando fibra multinúcleo y variando la cantidad de canales espaciales entre 1 y 7. En la Figura [5](#page-3-1) se muestra la topología de la red *NSFnet* la cual es implementada en el proyecto, la misma está formada por 14 nodos  $(n=14)$  y se cuenta con los datos de distancias en kilometros entre los nodos. Los formatos de ´ modulación y los *Bitrate* contemplados en la red se muestran en la Tabla 1.

Por otra parte el número de demandas en cada red es fijo, ya que en las redes ópticas, el tráfico de cada usuario particular se agrupa para ser enviado junto, es decir, las demandas serán todas las posibles combinaciones de caminos posibles entre un par de nodos, lo cual se puede calcular como  $n(n - 1)$ , siendo el total de demandas para la *NSFnet* de 182.

<span id="page-3-1"></span>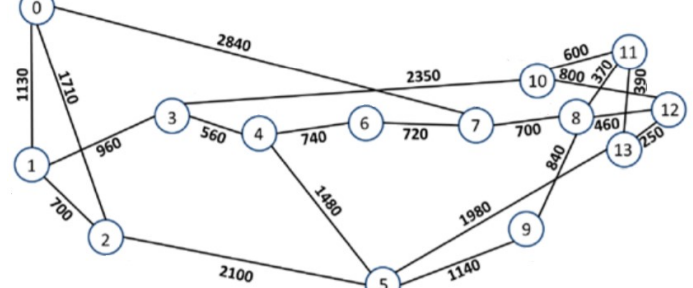

Fig. 5: Topología de red *NSFnet* con distancias entre nodos.

Tabla 1: Cantidad de FSU según modulación y *Bitrate* [12]

|              |         |                | Número de FSUs Necesarias |                |           |              |
|--------------|---------|----------------|---------------------------|----------------|-----------|--------------|
|              | 10 Gbps | 40 Gbps        | 100 Gbps                  | 400 Gbps       | 1000 Gbps | Alcance [km] |
| <b>BPSK</b>  |         | $\overline{4}$ | 8                         | 32             | 80        | 4000         |
| <b>QPSK</b>  |         | $\overline{2}$ | $\overline{4}$            | 16             | 40        | 2000         |
| 8-QAM        |         | $\overline{2}$ | 3                         | 11             | 27        | 1000         |
| <b>16QAM</b> |         |                | $\overline{2}$            | 8              | 20        | 500          |
| 32QAM        |         |                | $\overline{2}$            | $\overline{7}$ | 16        | 250          |
| <b>64QAM</b> |         |                | $\mathfrak{p}$            | 6              | 14        | 125          |

## *A. Algoritmo de Implementacion´*

El método propuesto para resolver el problema de asignación de recursos en una red elástica con SDM es a través de una heurística de etapas. Para implementar estas etapas se hace uso del lenguaje de programación *Python* en su versión 3.7, usando como IDE el software PyCharm versión 2019.1.2. Los pasos en los que es resuelto el problema del presente proyecto se describen a continuación y a su vez se muestra la asociación de cada una de las etapas en la Figura [6:](#page-4-0)

- 1) Generador de Demandas: Son generadas demandas con el formato (nodo fuente, nodo destino, *Bitrate*). Las demandas pueden solicitar *Bitrate* de 10Gbps, 40Gbps, 100Gbps, 400Gbps y 1Tbps. Las mismas son generadas de forma aleatoria, pero con una semilla que permita repetir la generacion de estas demandas. Las demandas ´ se generan hasta que sean ocupados la mayor parte de los recursos de FSUs disponibles en la red elástica con SDM implementada.
- 2) Definición del Grafo de la Red: La red *NSFNet* (14 nodos) es implementada en un archivo (*.json*) donde es definido cada nodo de la red con las conexiones a cada uno de sus nodos vecinos y las distancias a estos.
- 3) Calculo de los caminos más cortos: Los caminos más cortos son calculados con el algoritmo Yen, haciendo uso del código proporcionado en el siguiente [https:](https://github.com/Pent00/YenKSP) [//github.com/Pent00/YenKSP](https://github.com/Pent00/YenKSP), el cual devuelve los 3 caminos más cortos del nodo fuente al nodo destino en cada demanda.
- 4) Elección del Número de FSUs: Por cada una de las rutas entregadas por el algoritmo Yen es calculado el número de FSU necesarios y la modulación a emplear dado la distancia de las rutas y el *Bitrate* de la demanda.

<span id="page-4-0"></span>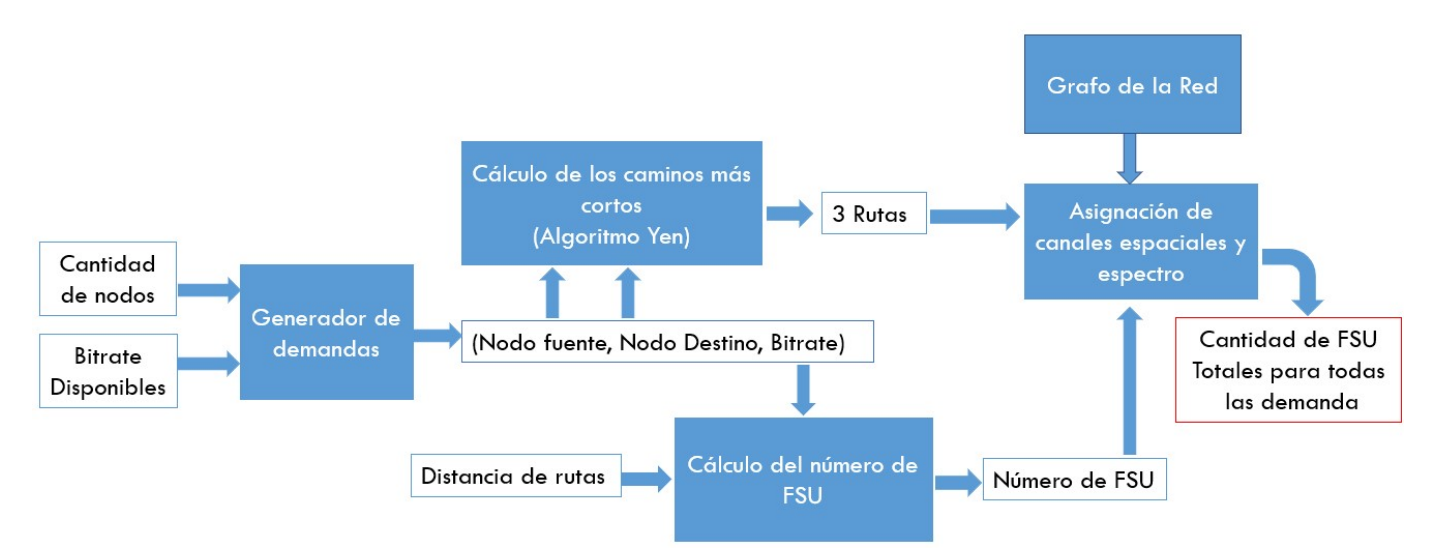

Fig. 6: Diagrama de Etapas del proyecto.

5) Algoritmo de asignación de canales espaciales y espectro: Es asignado el canal espacial y el espectro según la cantidad de FSUs requerido para cada una de las demandas. La presente etapa es dividida en las siguientes subetapas y su funcionamiento de forma general se muestra en la Figura [7:](#page-4-1)

<span id="page-4-1"></span>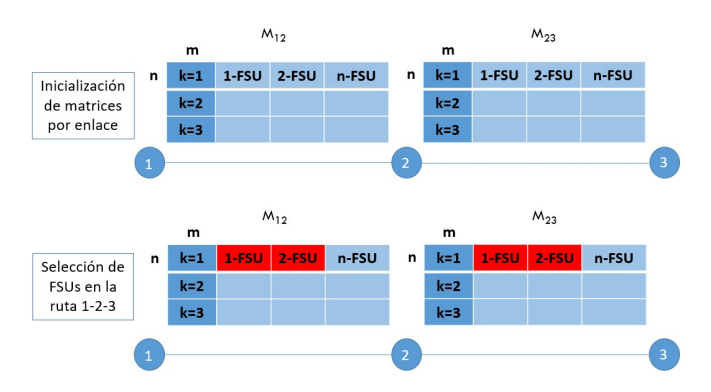

Fig. 7: Asignación de canales espaciales y espectro.

- a) Inicializar una matriz asociada a cada enlace dentro de la topología de red usada. Las matrices van a tener m filas asociadas a cada canal espacial del enlace y n columnas asociadas a la cantidad de FSUs presente en cada canal espacial.
- b) Dada una ruta son seleccionadas las matrices asociadas a los enlaces involucrados en la ruta.
- c) La primera matriz seleccionada asociada al primer enlace de la ruta es escaneada en busca de la cantidad de FSUs requeridos por la demanda, que se encuentren de manera continua, cumpliendo la contigüidad de longitudes de onda. Cuando es encontrada la cantidad de FSU requeridos, esas posiciones dentro de la matriz son guardadas.
- d) Las posiciones obtenidas de la primera matriz seleccionada, son buscadas en las otras matrices asociadas a los enlaces de la ruta, cumpliendo con la continuidad

de longitud de onda. En caso de no encontrar los FSUs disponibles en las posiciones entregadas por la primera matriz seleccionada, se comienza nuevamente la búsqueda de FSUs disponibles en las posiciones donde se paró la búsqueda.

- e) En caso que no existan FSUs disponibles en la primera ruta, el proceso comienza nuevamente en la segunda ruta entregada por el algoritmo *Yen* y en caso de no encontrar FSUs disponible en la segunda ruta, repetir el algoritmo para la tercera ruta.
- f) En caso de no encontrar FSUs disponibles en ninguna de las rutas entregadas por *Yen*, la demanda no puede ser satisfecha y el usuario no puede hacer uso de la red con las condiciones de demanda solicitadas.
- g) El algoritmo persigue satisfacer la mayor cantidad de demandas con el menor número de FSUs posible.

Las etapas son realizadas haciendo uso de herramientas de programación como los diccionarios en *Python*, que es una estructura de datos con características especiales que permite almacenar cualquier tipo de valor como enteros, cadenas, listas y arreglos dentro de ellos. Los diccionarios estan organizados ´ en claves (*key*) y valores (*values*). Además, son usadas las siguientes librerías de *Python*: *numpy*, *random*, *json*.

# V. RESULTADOS

De acuerdo a como indica la Tabla 1, si se encontraran demandas cuyas rutas de menor costo requieren una distancia mayor a 4000 km, las mismas no podrán encontrar modulación y por tanto no se les puede calcular la cantidad de FSUs que necesitan, ni se les podrán asignar canales espaciales y espectro. Para resolver este inconveniente se tomaron 2 alternativas posibles:

- 1) Solución 1: No asignar modulación a la ruta que sobrepase los 4000 km y no tenerla en cuenta a la hora de calcular la probabilidad de bloqueo.
- 2) Solución 2: A la ruta que sobrepase los 4000 km se le asigna por defecto modulación BPSK con la cantidad de

FSU que corresponda de acuerdo a los *Bitrate* de la Tabla 1.

A continuacion se muestran los resultados obtenidos en la ´ simulación y los escenarios seleccionados.

### *A. Solucion 1 ´*

Se tuvieron en cuenta 3 posibles escenarios para esta solución, divididos por los Bitrate que demandan las aplicaciones y reflejados en la Tabla 1:

*1) Demandas con Bitrate de 10 Gbps, 40 Gbps, 100 Gbps, 400 Gbps y 1000 Gbps:* el total de demandas de la red es 182, donde cada demanda irá tomando aleatoriamente un *Bitrate* de los disponibles, dentro de la función Generador de Demandas. Simulando estas demandas y asignando un núcleo a las mismas, para reflejar cómo funcionan las redes actuales, se obtuvo un total de 17 demandas bloqueadas, sin tener en cuenta las que quedaron sin modulación, para lo cual se calcula una Probabilidad de bloqueo de 9.34%, siendo la misma calculada por la relación:

Prob. de Bloqueo = 
$$
\frac{\text{Demandas Bloqueadas}}{\text{Total de Demandas}}
$$
 (1)

En la Figura [8](#page-5-0) se muestran los resultados de la simulacion´ cuando se obtiene una demanda bloqueada, ademas se puede ´ observar la distancia de las 3 rutas más cortas calculadas por el algoritmo Yen, la razón de transmisión, la modulación, cantidad de FSUs que requiere y los nodos de origen y destino.

<span id="page-5-0"></span>

| $\text{Cost}: 1410 \qquad 13 - > 12 - > 8 - > 7$                |  |  |  |  |  |
|-----------------------------------------------------------------|--|--|--|--|--|
| $\text{Cost}: 1460 \qquad 13 - 11 - 8 - 7$                      |  |  |  |  |  |
| $\text{Cost}: 2720 \qquad 13 - 12 - 10 - 11 - 8 - 7$            |  |  |  |  |  |
| Demanda $\rightarrow$ Nodo Inicio: 13 NodoFinal: 7 Bitrate: 100 |  |  |  |  |  |
| Camino -> Distancia: 1410 Cantidad de FSU: 4 Modulación: QPSE   |  |  |  |  |  |
| Camino -> Distancia: 1460 Cantidad de FSU: 4 Modulación: QPSK   |  |  |  |  |  |
| Camino -> Distancia: 2720 Cantidad de FSU: 8 Modulación: BPSE   |  |  |  |  |  |
| Demanda Bloqueda                                                |  |  |  |  |  |

Fig. 8: Ejemplo de demanda bloqueada.

Al emplearse dos núcleos, como es posible suponer, todas las demandas que quedaron bloqueadas en el caso anterior han podido hacer atendidas, ya que al añadir otro núcleo se esta duplicando la capacidad que se estaba brindando para ´ satisfacer el total de demandas.

Por tanto se puede concluir que para esta red y Escenario con Solucion 1, es posible atender todas las demandas con ´ una fibra MCF de 2 núcleos, obteniéndose una Probabilidad de bloqueo de 0%, tal y como muestra la Figura [9,](#page-5-1) donde además se comparan ambos resultados (cuando se emplea a 1 núcleo y cuando se emplean 2).

*2) Demandas con Bitrate de 1000 Gbps:* con el objetivo de conocer el estado crítico de la red, se tuvo en cuenta un escenario con un *Bitrate* de 1000 Gbps para cada una de las demandas. En este caso se espera que una mayor cantidad de las mismas no podrán ser atendidas, pues a mayor

<span id="page-5-1"></span>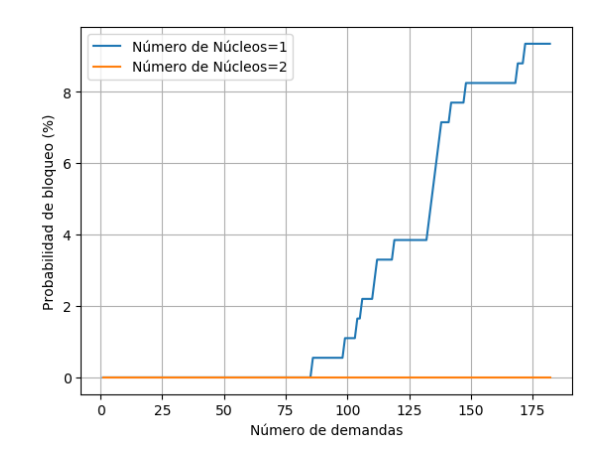

Fig. 9: *Bitrate* aleatorio entre 10 Gbps y 1000 Gbps empleando 1 y 2 núcleos.

*Bitrate*, se necesitarán mayor cantidad de FSUs y será más difícil ubicarlas en 2 núcleos solamente como sucedió en el Escenario anterior.

Cuando se emplea un núcleo quedan sin ser atendidas un total de 69 demandas con una Probabilidad de Bloqueo de  $37.91\%$ . Al utilizar dos núcleos, la cantidad de demandas bloqueadas disminuye a 14, con una Probabilidad de bloqueo de 7.69%.

Al incorporar un **tercer núcleo** más a la simulación, sólo quedó una demanda sin atender, mostrada en la Figura [10.](#page-5-2) Se puede observar que la misma necesita 80 FSUs, consecutivas y en los enlaces que van desde el nodo 6 al 13 del grafo de la red de la Figura [5.](#page-3-1)

<span id="page-5-2"></span>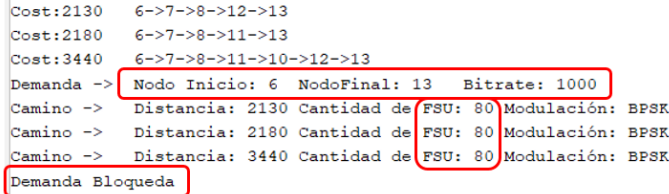

Fig. 10: Demandas bloqueadas empleando *Bitrate* 1000 Gbps y 3 núcleos.

Finalmente, cuando se emplean 4 núcleos, esta demanda es atendida, pues recordando que cada núcleo posee hasta 320 FSUs, es inmediato concluir que así la Probabilidad de bloqueo es 0%. La Figura [11](#page-6-0) muestra el Escenario simulado y la comparación de emplear hasta 4 núcleos.

Se puede conluir que para esta red y Escenario con Solución 1, todas las demandas pueden ser atendidas con un total de 4 núcleos, que sería el caso crítico para el Escenario de implementación seleccionado.

*3) Demandas con Bitrate de 10 Gbps:* para tener una cota inferior se emplearon sólo *Bitrate* de 10 Gbps. Sin embargo al observar la Tabla 1, para cada tipo de modulación y razón

<span id="page-6-0"></span>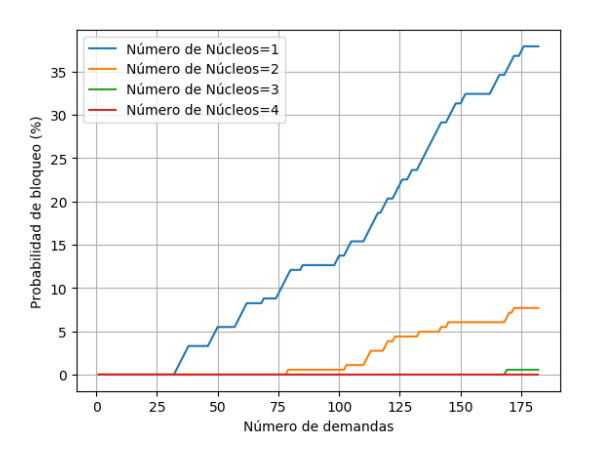

Fig. 11: *Bitrate* 1000 Gbps empleando 1, 2, 3 y 4 núcleos.

de transmision de 10 Gbps solo se necesita 1 FSU para cada ´ demanda. Como la cantidad de demandas en esta red es fija e igual a 182, daría un total de 182 FSU para atender a todas las demandas, de un total de 320 que posee cada núcleo. Debido a esto, los resultados obtenidos muestran que la Probabilidad de bloqueo para esta red y Escenario con Solución 1 es del 0% como se observa en la Figura [12.](#page-6-1)

<span id="page-6-1"></span>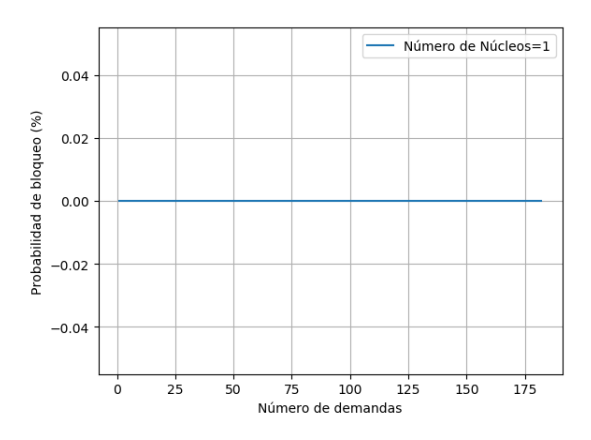

Fig. 12: *Bitrate* 10 Gbps empleando 1 núcleo.

## *B. Solucion 2 ´*

La Solución 1 no contempla las demandas que no obtuvieron modulacion debido a la distancia de las rutas ´ para calcular la Probabilidad de Bloqueo, por lo que las simulaciones pudiesen mostrar resultados que no fueran tan cercanos a los reales. Debido a ello, a las rutas que necesitasen mas de 4000 km, se les asignó por defecto modulacion BPSK y la cantidad de FSUs de acuerdo a los ´ *Bitrate* de la Tabla 1 que demande la aplicación. Luego, se tuvieron en cuenta 3 posibles escenarios de la red propuesta, divididos por los *Bitrate* que demandan las aplicaciones y reflejados en la Tabla 1:

*1) Demandas con Bitrate de 10 Gbps, 40 Gbps, 100 Gbps, 400 Gbps y 1000 Gbps:* empleando estas razones de transmision de forma aleatoria para cada una de las 182 demandas ´ y fibras de un núcleo tal y como operan las redes ópticas actuales. Así, los resultados obtenidos fueron 19 demandas bloqueadas para una Probabilidad de Bloqueo de 10.43%. Luego, al emplear **dos núcleos** se espera, igual que ocurrió en el Escenario de la Solución 1, que todas las demandas se puedan satisfacer. La Figura [13](#page-6-2) muestra la comparación de las Probabilidades de Bloqueo empleando 1 y 2 núcleos.

<span id="page-6-2"></span>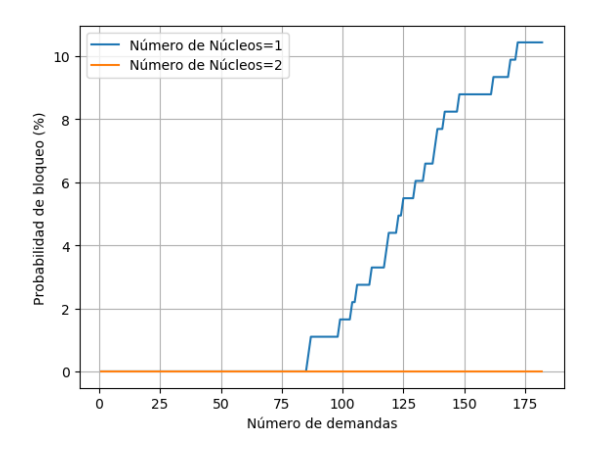

Fig. 13: *Bitrate* aleatorio entre 10 Gbps y 1000 Gbps empleando  $1 \text{ y } 2$  núcleos

*2) Demandas con Bitrate de 1000 Gbps:* de igual forma que en la Solución 1, se realizaron simulaciones para el caso crítico de *Bitrate* 1000 Gbps. Al emplear un núcleo se obtiene un total de 87 demandas bloqueadas para una Probabilidad de Bloqueo de 47.8%. Al adicionar un segundo núcleo a las pruebas de este Escenario, los resultados mostraron 22 demandas bloqueadas y Probabilidad de Bloqueo del 12.09%. Con un total de 3 núcleos, sólo 2 demandas quedaron bloqueadas y se muestran en la Figura [14.](#page-6-3)

<span id="page-6-3"></span>

| Cost: 2130                              | $6 - > 7 - > 8 - > 12 - > 13$                                    |
|-----------------------------------------|------------------------------------------------------------------|
| Cost: 2180                              | 6->7->8->11->13                                                  |
| $\textcolor{blue}{\textsf{Cost}:}$ 3440 | $6 - > 7 - > 8 - > 11 - > 10 - > 12 - > 13$                      |
| $Demanda$ $\rightarrow$                 | Nodo Inicio: 6 NodoFinal: 13 Bitrate: 1000                       |
| Camino ->                               | Distancia: 2130 Cantidad de FSU: 80 Modulación: BPSF             |
| $Camin \frown$                          | Distancia: 2180 Cantidad de FSU: 80 Modulación: BPSE             |
| Camino ->                               | Distancia: 3440 Cantidad de FSU: 80 Modulación: BPSF             |
| Demanda Bloqueda                        |                                                                  |
| Cost: 2130                              | $13 - > 12 - > 8 - > 7 - > 6$                                    |
|                                         | $\text{Cost}: 2180 \qquad 13 - 11 - 8 - 7 - 6$                   |
| $\textcolor{blue}{\textsf{Cost}:} 3440$ | $13 - >12 - >10 - >11 - >8 - >7 - >6$                            |
|                                         | Demanda $\rightarrow$ Nodo Inicio: 13 NodoFinal: 6 Bitrate: 1000 |
| Camino ->                               | Distancia: 2130 Cantidad de FSU: 80 Modulación: BPSE             |
| Camino ->                               | Distancia: 2180 Cantidad de FSU: 80 Modulación: BPSF             |
| $\texttt{Camin} \rightarrow$            | Distancia: 3440 Cantidad de FSU: 80 Modulación: BPSF             |
| Demanda Bloqueda                        |                                                                  |

Fig. 14: Demandas bloqueadas empleando *Bitrate* 1000 Gbps y 3 núcleos.

Una vez que se analizan estos resultados se puede esperar que al utilizar 4 núcleos estas demandas hayan podido ser atendidas, lo cual es reflejado en la Figura [15,](#page-7-0) y en la Figura [16](#page-7-1) se muestra la comparación de emplear 1 y hasta 4 núcleos.

De este Escenario se puede concluir que con un máximo de 4 núcleos, para la red implementada y la Solución 2 se pueden satisfacer todas las demandas.

<span id="page-7-0"></span>

| Cost: 2130              | $6 - 27 - 8 - 212 - 213$                                                     |
|-------------------------|------------------------------------------------------------------------------|
| Cost: 2180              | $6 - 27 - 8 - 11 - 13$                                                       |
| Cost: 3440              | $6 - > 7 - > 8 - > 11 - > 10 - > 12 - > 13$                                  |
|                         |                                                                              |
| $Demanda$ $\rightarrow$ | Nodo Inicio: 6 NodoFinal: 13 Bitrate: 1000                                   |
| $Camino ->$             | Distancia: 2130 Cantidad de FSU: 80 Modulación: BPSK                         |
| $Camin \frown$          | Distancia: 2180 Cantidad de FSU: 80 Modulación: BPSK                         |
| Camino ->               | Distancia: 3440 Cantidad de FSU: 80 Modulación: BPSK                         |
|                         | Indices: [3, 0, 3, 1, 3, 2, 3, 3, 3, 4, 3, 5, 3, 6, 3, 7, 3, 8, 3, 9, 3, 10, |
| Cost: 2130              | $13 - >12 - >8 - >7 - >6$                                                    |
| Cost: 2180              | $13 - 211 - 8 - 7 - 6$                                                       |
| Cost: 3440              | $13 - >12 - >10 - >11 - >8 - >7 - >6$                                        |
| $Demanda$ $\rightarrow$ | Nodo Inicio: 13 NodoFinal: 6 Bitrate: 1000                                   |
| $Camin \sim$            | Distancia: 2130 Cantidad de FSU: 80 Modulación: BPSK                         |
| $Camino ->$             | Distancia: 2180 Cantidad de FSU: 80 Modulación: BPSK                         |
| $Camino ->$             | Distancia: 3440 Cantidad de FSU: 80 Modulación: BPSK                         |
|                         | Indices: [1, 0, 1, 1, 1, 2, 1, 3, 1, 4, 1, 5, 1, 6, 1, 7, 1, 8, 1, 9, 1, 10, |

Fig. 15: Demandas atendidas empleando *Bitrate* 1000 Gbps y 4 núcleos.

<span id="page-7-1"></span>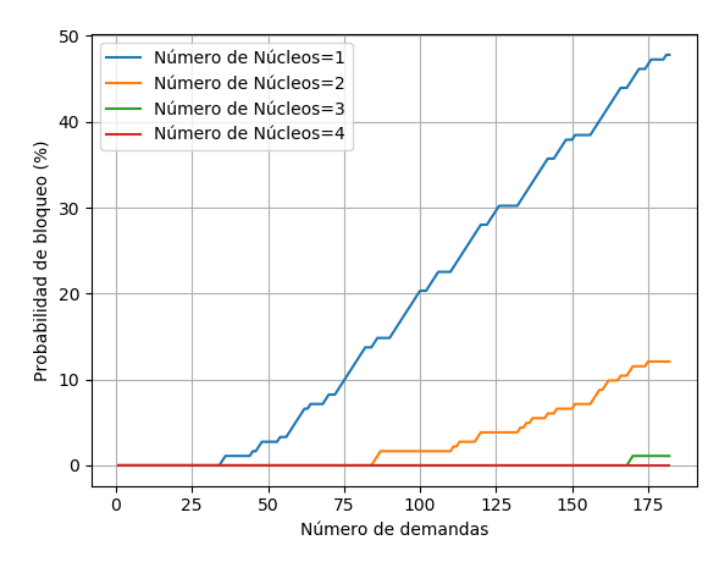

Fig. 16: *Bitrate* 1000 Gbps empleando 1, 2, 3 y 4 núcleos.

3) Demandas con Bitrate de 10 Gbps: finalmente el último Escenario es empleando solo *Bitrate* de 10 Gbps. De igual forma a como ocurrió con la Solución 1, los resultados de la simulación mostraron que con un núcleo todas las demandas pueden ser atendidas, lo cual aparece en la Figura [17](#page-7-2)

<span id="page-7-2"></span>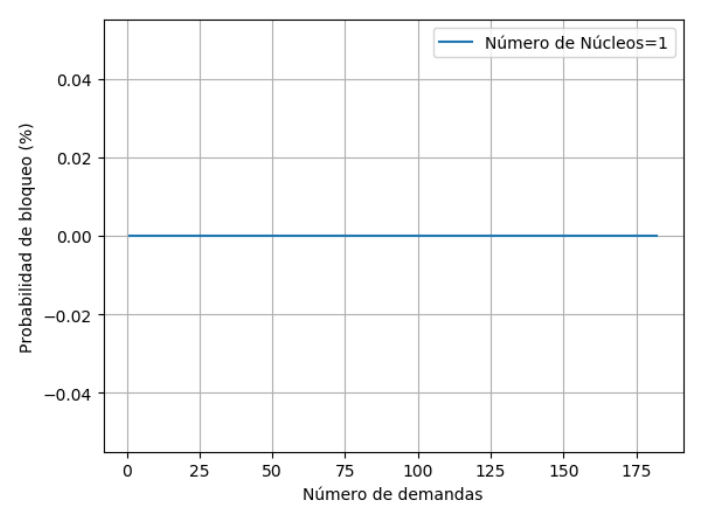

Fig. 17: *Bitrate* 10 Gbps empleando 1 núcleo.

## VI. CONCLUSIONES

Con el estudio realizado para este proyecto se pretende dar una solucion concreta al principal problema que enfrentan las ´ redes ópticas en la actualidad. Se seleccionó dentro de las posibles soluciones una combinación de Multiplexación por División de Espacio con Redes Ópticas flexibles. Además se ha presentado el algoritmo que se siguió para poner en práctica dicha solucion y como red para simularla fue seleccionada ´ la red *NSFnet*. De acuerdo a lo anterior y a los resultados mostrados en este proyecto se puede concluir:

- Emplear modulacion BPSK cuando la distancia de la ´ ruta supera los 4000 km, muestra resultados más reales cuando se calcula la Probabilidad de bloqueo.
- Para la red *NSFnet* se pudo comprobar que con un solo núcleo, Bitrate máximo de 1000 Gbps (caso crítico) y la Solución 2 propuesta, se bloquean un total de 87 demandas, lo que representa una Probabilidad de bloqueo del 47,8%.
- Para la red *NSFnet* se pudo comprobar que con 4 núcleos, Bitrate aleatorios máximo de 1000 Gbps, y la Solución 2 propuesta, se pueden atender todas las demandas de la red.
- En próximos años cuando la demanda de ancho de banda haya incrementado según demuestran las investigaciones, empleando SDM con fibras multinúcleo y un espectro flexible se pueden satisfacer la mayor cantidad de demandas generadas mejorando así el funcionamiento de la red MPLS.

#### **REFERENCES**

- [1] M. Canalis (2015) *MPLS "Multiprotocol Label Switching": Una Arquitectura de Backbone para la Internet del siglo XXI* Departamento de Informatica, Universidad Nacional del Nordeste, Argentina. ´
- [2] N. Jara (2018) *Apuntes de Redes Opticas WDM ´* Departamento de Electrónica, Universidad Técnica Federico Santa María, Valparaíso, Chile.
- [3] S. Castilla (2017) *Planificación y Diseño de Redes Ópticas WDM* Universidad Politécnica de Madrid.
- [4] A. Chralyvy (2009) *Plenary paper: The coming capacity crunch* 35th European Conference on Optical Communication, IEEE.
- [5] A. Javaid (2013) *Understanding Dijkstra Algorithm* SSRN Electronic Journal
- [6] J. Ponce Galindo (2011) *Caminos mas cortos a partir de m ´ ultiples fuentes ´ en un grafo*.
- [7] C. Gómez (2012) Métodos de asignación de espectro UIT.
- [8] Mirosław Klinkowski, Piotr Lechowicz, Krzysztof Walkowiak (2018) *Survey of resource allocation schemes and algorithms in spectrallyspatially flexible optical networking, Optical Switching and Networking* Volume 27, 2018, Pages 58-78, ISSN 1573-4277
- [9] X. Wan, L. Wang, N. Hua (2011) *Dynamic rounting and spectrum assignment in flexible optical path networks* IEEE Optical Fiber Communications Conference.
- [10] D. M. Marom and M. Blau (2015) *Switching solutions for WDM-SDM optical networks* IEEE Communications Magazine, vol. 53, no.2, pp.60- 68.
- [11] R. Goścień, K. Walkowiak, M. Klinkowski (2014) *Distance-adaptive transmission in cloudready elastic optical networks* IEEE/OSA J. Opt. Commun. Netw. 6 (10) 816–828.
- [12] V. Mar´ın (2017) *Propuesta y Analisis de rendimiento de algoritmo ´ RMLSA en redes opticas flexibles de ´ area extensa ´* Pontificia Universidad Católica de Valparaíso 816-828.